## \*=======PHASE\_MODULATE\_USING\_JITTER=============

A free running oscillator can export its jitter into a piece wise linear noise file. This can be used to phase modulate a square wave in order to compare spectrums.

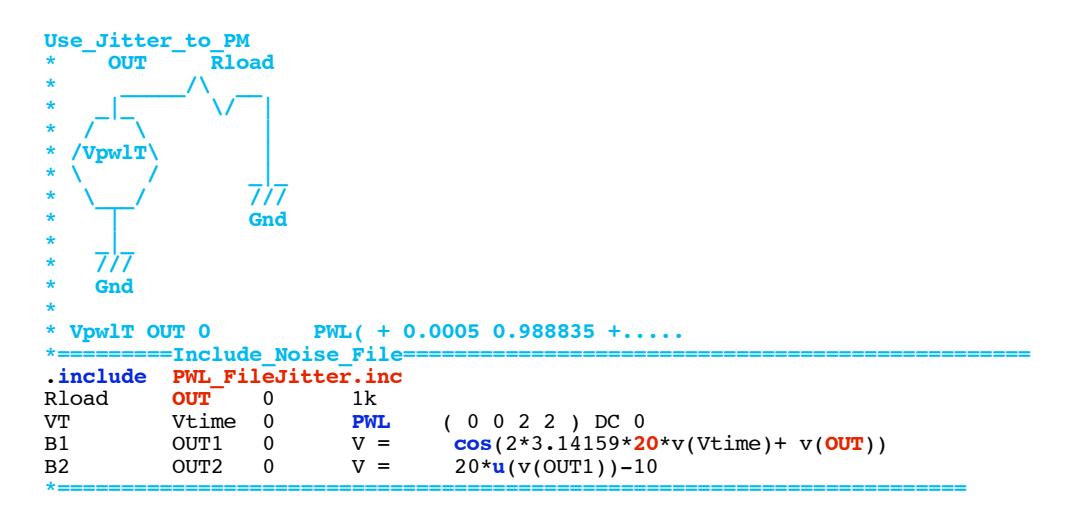

The Noise is being applied in a radian magnitude format.

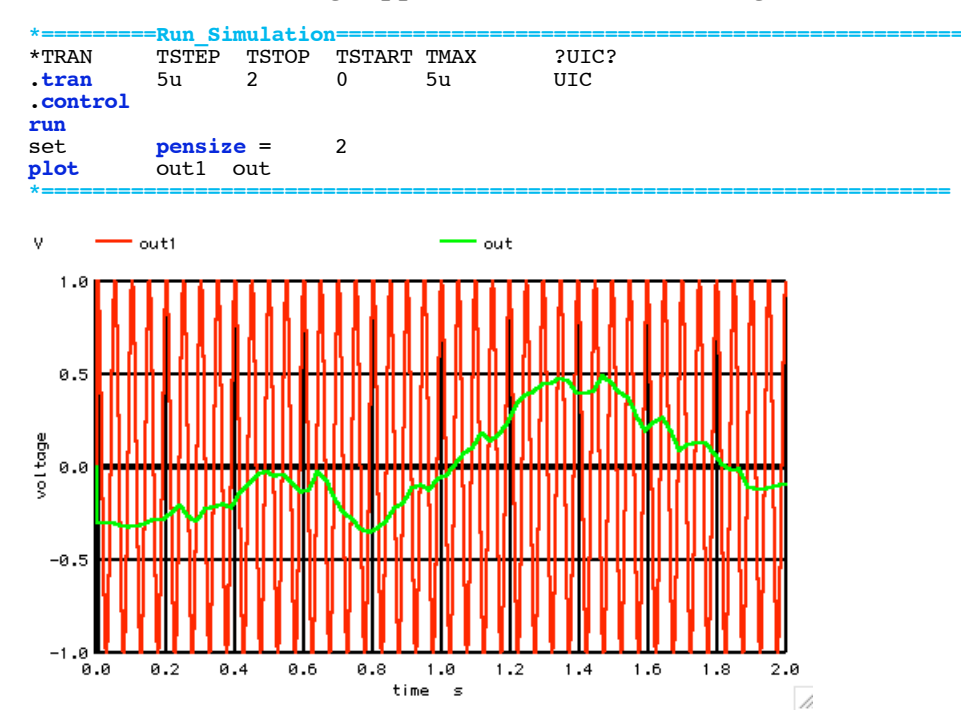

## The Noise is applied to a unity gain cosine wave which is then clipped.

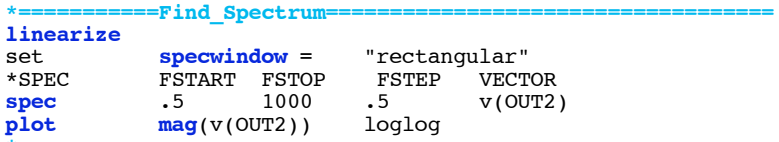

The following is the resulting spectrum when phase modulating a 20Hz with a jitter PWL file.

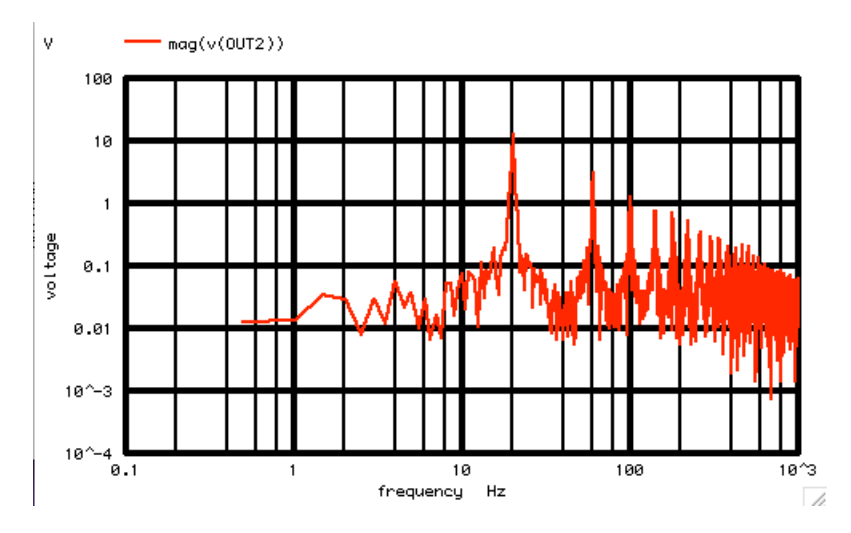

**Below is the spectrum of the free running oscillator which generated the jitter PWL file.** 

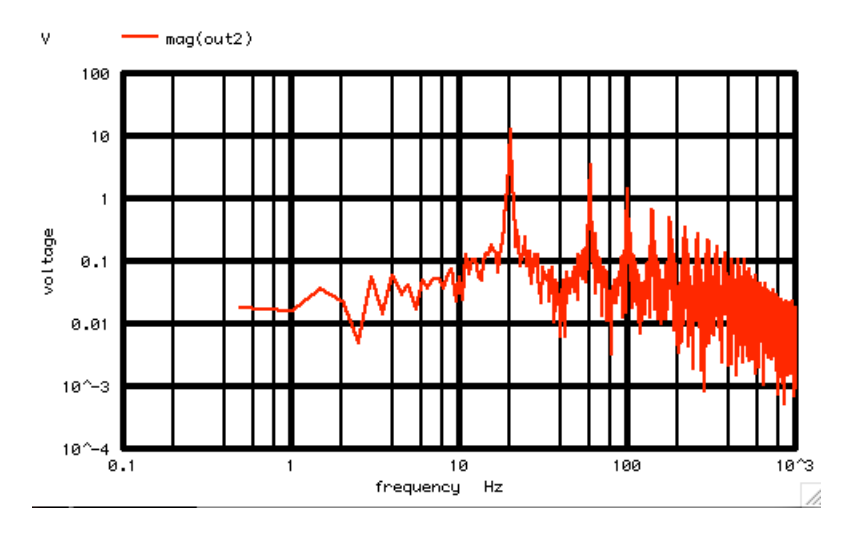

**Two very different paths were taken to get to the same spectrum. So things are very close, but not identical.** 

**For a more detailed view of the random noise sidebands, it is possible to estimate where these noise sidebands come from.**

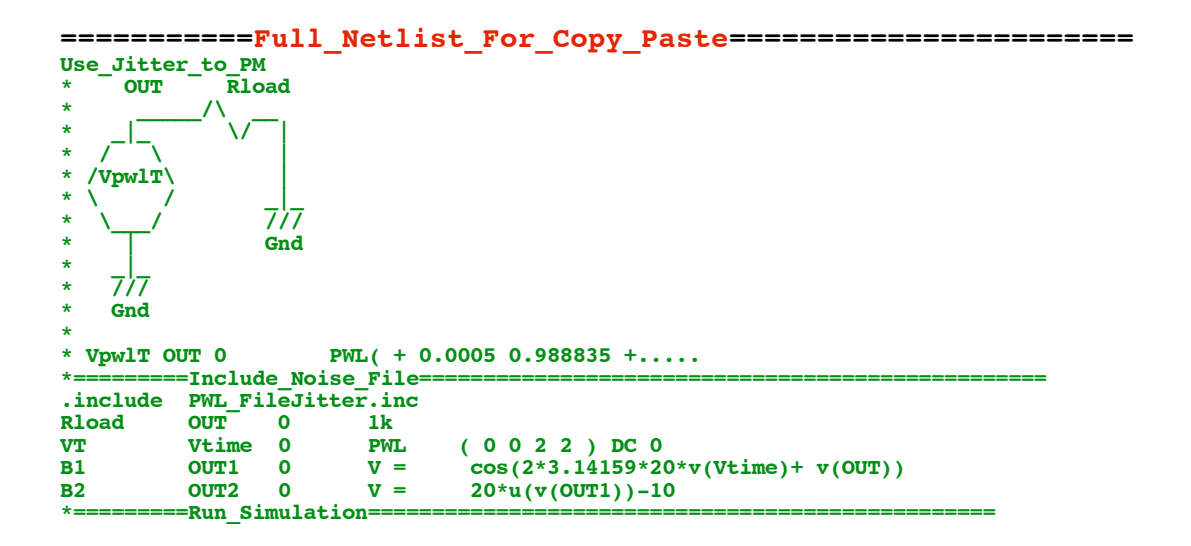

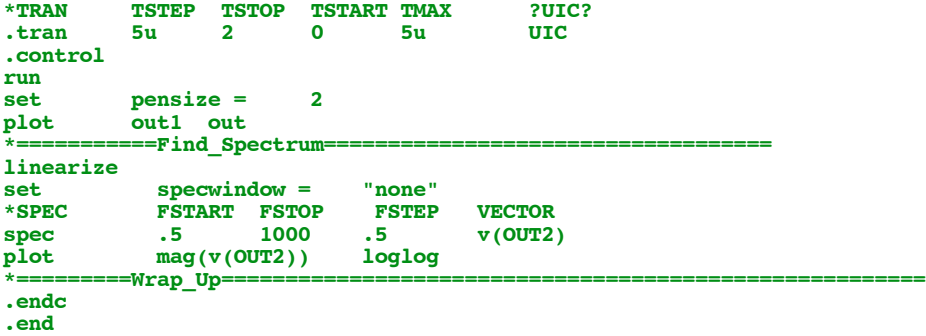

**2.18.10\_12.15PM dsauersanjose@aol.com Don Sauer http://www.idea2ic.com/**